# NETLOGIC TRAINING CENTER

#### **Couse Outline**

#### Implementing Cisco MPLS 3.0 (MPLS)

#### **Course Content**

An introduction to MPLS concepts, installation, migration, operation, inspection, and troubleshooting will be covered in this 5 days course. An overview of MPLS, MPLS operation, and MPLS VPN deployment will be taught as well.

#### **Course Objectives**

Upon completing this course, you will be able to meet these objectives:

- Configure and troubleshoot frame-mode MPLS on Cisco IOS platforms.
- Describe the MPLS peer-to-peer architecture and explain the routing and packet-forwarding model in this architecture
- Configure, monitor, and troubleshoot VPN operations
- Describe how the MPLS VPN model can be used to implement managed services and Internet access
- Describe the tasks and commands that are necessary to implement MPLS TE Technical Features of the Course include the following:
- MPLS Labels and Label Stack
- LDP Neighbors
- MPLS VPN
- VRF Tables
- QoS for MPLS and Service Provider
- MPLS TE MPLS is part of the CCNP-Service Provider Core (SPCORE) track (MPLS exam is 642-611 MPLS)

#### **Course Prerequisite**

This course not require CCNA and CCNP routing and Switch

#### **Course Pre-Test**

Not Required

## <u>Day 1</u>

| Item | Subject                                                                       | Details                                                                                                    | Personal Lab and devices                                                                                                    |
|------|-------------------------------------------------------------------------------|----------------------------------------------------------------------------------------------------|----------------------------------------------------------------------------------------------------|
|      | MPLS Features                                                                 | <ul> <li>Describing Basic MPLS Concepts</li> <li>Describing MPLS Labels and<br/>Label Stack</li> <li>Identifying MPLS Applications</li> </ul>                                                                                                    |                                                                                                    |
|      | Label Assignment<br>and Distribution                                          | <ul> <li>Discovering LDP Neighbors</li> <li>Describing Typical Label<br/>Distribution in Frame-Mode<br/>MPLS</li> <li>Describing Convergence in<br/>Frame-Mode MPLS</li> <li>Establishing the Service<br/>Provider IGP Routing<br/>Environment</li> </ul> |                                                                                                    |
|      | Summary challenge<br>advance lab for<br>Establish IGP and<br>MPLS Environment |                                                                                                    | Lab 1<br>Establishing the Service Provider IGP<br>Routing Environment<br>Lab 2<br>Establishing the Core MPLS<br>Environment<br><u>real devices</u><br>Cisco ISR router 4321<br>Switch cisco 3560-CX |

## <u>Day 2</u>

| Item | Subject                                                             | Details                                                                                                    | Personal Lab and devices                                                                                                    |
|------|---------------------------------------------------------------------|----------------------------------------------------------------------------------------------------|----------------------------------------------------------------------------------------------------|
|      | Frame-Mode MPLS<br>Implementation on<br>Cisco IOS Platforms         | <ul> <li>Using Cisco Express Forwarding<br/>Switching</li> <li>Configuring Frame-Mode MPLS<br/>on Cisco IOS Platforms</li> <li>Monitoring Frame-Mode MPLS<br/>on Cisco IOS Platforms</li> <li>Troubleshooting Frame-Mode<br/>MPLS on Cisco IOS Platforms</li> </ul> |                                                                                                    |
|      | MPLS Virtual Private<br>Network<br>Technology                       | <ul> <li>Introducing Virtual Private<br/>Networks</li> <li>Introducing MPLS VPN<br/>Architecture</li> <li>Introducing the MPLS VPN<br/>Routing Model</li> <li>Forwarding MPLS VPN Packets</li> </ul>                                                                |                                                                                                    |
|      | Summary challenge<br>advance lab for<br>MPLS VPN and IGP<br>Routing |                                                                                                    | Lab 3<br>Configuring Initial MPLS VPN Setup<br>Lab 4<br>Running EIGRP Between PE and CE<br>Routers<br>Running OSPF Between PE and CE<br>Routers<br>Running BGP Between PE and CE<br>Routers<br><u>real devices</u><br>Cisco ISR router 4321<br>Switch cisco 3560-CX |

## <u>Day 3</u>

| Item | Subject                                                             | Details                                                                                                    | Personal Lab and devices                                                                                                    |
|------|---------------------------------------------------------------------|----------------------------------------------------------------------------------------------------|----------------------------------------------------------------------------------------------------|
|      | MPLS VPN<br>Implementation                                          | <ul> <li>Using MPLS VPN Mechanisms of<br/>Cisco IOS Platforms</li> <li>Configuring VRF Tables</li> <li>Configuring an MP-BGP Session<br/>Between PE Routers</li> <li>Configuring Small-Scale Routing<br/>Protocols Between PE and CE<br/>Routers</li> <li>Monitoring MPLS VPN<br/>Operations</li> <li>Configuring OSPF as the Routing<br/>Protocol Between PE and CE<br/>Routers</li> <li>Configuring BGP as the Routing<br/>Protocol Between PE and CE<br/>Routers</li> <li>Configuring BGP as the Routing<br/>Protocol Between PE and CE<br/>Routers</li> <li>Troubleshooting MPLS VPNs</li> </ul> |                                                                                                    |
|      | Complex MPLS<br>VPNs                                                | <ul> <li>Introducing Overlapping VPNs</li> <li>Introducing Central Services<br/>VPNs</li> <li>Using Advanced VRF Import and<br/>Export Features</li> <li>Introducing the Managed CE<br/>Routers Service</li> </ul>                                                                                                    |                                                                                                    |
|      | Summary challenge<br>advance lab for<br>MPLS VPN and IGP<br>Routing |                                                                                                    | Lab 5<br>Establishing Overlapping VPNs<br>Merging Service Providers<br>Establishing a Common Services VPN<br><u>real devices</u><br>Cisco ISR router 4321<br>Switch cisco 3560-CX |

## <u>Day 4</u>

| Item | Subject                                                   | Details                                                                                                    | Personal Lab and devices                                                                                                    |
|------|-----------------------------------------------------------|----------------------------------------------------------------------------------------------------|----------------------------------------------------------------------------------------------------|
|      | Internet Access and MPLS VPNs                             | <ul> <li>Combining Internet Access with<br/>MPLS VPNs</li> <li>Implementing Separate Internet<br/>Access and VPN Services</li> <li>Implementing Internet Access<br/>as a Separate VPN</li> </ul>                                                         |                                                                                                    |
|      | MPLS Traffic<br>Engineering Overview                      | <ul> <li>Introducing Traffic Engineering<br/>Concepts</li> <li>Understanding MPLS TE<br/>Components</li> <li>Configuring MPLS Traffic<br/>Engineering on Cisco IOS<br/>Platforms</li> <li>Monitoring Basic MPLS TE on<br/>Cisco IOS Platforms</li> </ul> |                                                                                                    |
|      | Summary challenge<br>advance lab for MPLS<br>VPN Services |                                                                                                    | Lab 6<br>Establishing Central Site Internet<br>Connectivity with an MPLS VPN<br>Lab 7<br>Implementing Basic MPLS TE<br><u>real devices</u><br>Cisco ISR router 4321<br>Switch cisco 3560-CX |

#### <u>Day 5</u>

| Item | Subject                                               | Details                                                                                                    | Personal Lab and devices                                                                                                    |
|------|-------------------------------------------------------|----------------------------------------------------------------------------------------------------|----------------------------------------------------------------------------------------------------|
|      | QoS Concept                                           | <ul> <li>Classification and Marking</li> <li>Introduce Modular QoS CLI</li> <li>Advance QoS technique for MPLS</li> </ul>                                           |                                                                                                    |
|      | Congestion Avoidance<br>in QoS Mechanism              | <ul> <li>Congestion Avoidance concept</li> <li>RED and WRED mechanism</li> <li>Queue management in QoS</li> <li>Congestion Avoidance for MPLS</li> </ul>            |                                                                                                    |
|      | traffic Shaping and<br>Policing                       | <ul> <li>Traffic Shaping concept</li> <li>Leaking Bucket in Traffic Shaping</li> <li>Traffic Policing cocept</li> <li>Leaking Bucket in Traffic Policing</li> </ul> |                                                                                                    |
|      | Summary challenge<br>advance lab for QoS<br>machanism |                                                                                                    | Lab 8<br>Implementing Modular QoS CLI<br>Appling Modular QoS CLI in MPLS<br>Lab 9<br>Implement and tuning WRED for MPLS<br>traffic<br>Lab 10<br>Implement and tuning traffic shaping<br>and policing in MPLS<br><u>real devices</u><br>Cisco ISR router 4321 |

#### Course Post-Test

Not Required

## **Course Materials**

Not include in this class training (but you can requested from sale team)

Course Device Training (Per 1 person)

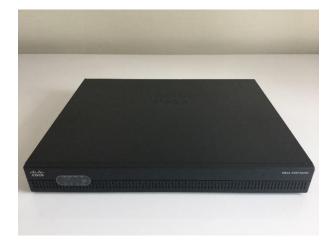

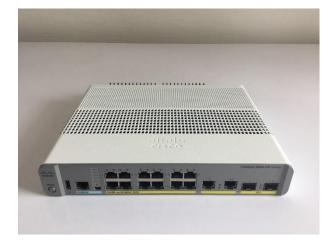

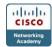